## Run Length Encoding Return (rle2)

 $\operatorname{Run}$  length encoding เป็นวิธีบีบอัดข้อมูลที่ง่ายและใช้กันอย่างแพร่หลายวิธีหนึ่ง มีหลักการคือ ถ้ามีสตริง  $\alpha$  ติดกันอยู่ k ตัว เราจะย่อจาก  $\alpha$ α $\alpha$ α $\alpha$   $\cdots$  α (มีอยู่ k ตัว) ให้เป็น k(α) ยกตัวอย่างเช่น

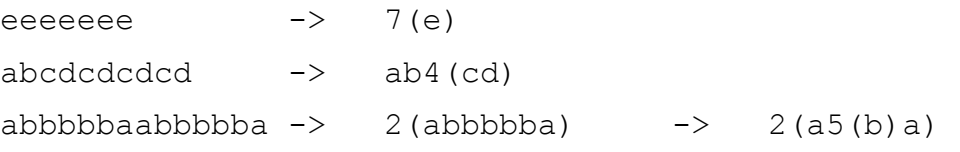

นอกจากนี้ เพื่อไม่ให้สตริงที่ย่อแล้วดูรุ่มร่าม เราจะให้มีกรณีพิเศษคือ ถ้า αมีความยาวเพียงแค่ 1 ตัวอักษร เราจะ อนุญาตให้ไม่ต้องใส่วงเล็บครอบ α ก็ได้ ดังนั้น 7 (e) จึงมีความหมายเหมือนกับ 7e และ 2 (a5 (b) a) จึง ความหมายเหมือนกับ 2 (a5ba)

กำหนดสตริงที่ประกอบด้วยตัวอักษรภาษาอังกฤษตัวพิมพ์เลีกมาให้ จงหาความยาวของสตริงนี้หลังจากบีบอัด ด้วย run length encoding ที่น้อยที่สุดเท่าที่จะเป็นไปได้

## ข้อมูลนำเข้า

บรรทัคแรกมีความยาวของสตริง  $\rm N$   $(2$   $\leq$   $\rm N$   $\leq$   $300)$ 

บรรทัคที่สองมีสตริงที่จะนำไปบีบอัค โคยเป็นตัวอักษรภาษาอังกฤษตัวพิมพ์เล็กติดกัน  ${\bf N}$  ตัว

## ข้อมูลส่งออก

พิมพ์ความยาวของสตริงในข้อมูลนำเข้าหลังจากบีบอัคด้วย run length encoding ที่น้อยที่สุดเท่าที่จะเป็นไป ได้ ความยาวนี้คือจำนวนตัวอักษรทั้งหมด รวมถึงตัวเลข วงเล็บเปิด และวงเล็บปิดด้วย -

## ข้อกำหนด

โปรแกรมต้องทำงานเสร็จในเวลา 1 วินาทีและใช้หน่วยความจำไม่เกิน 16  ${\rm MB}$ 

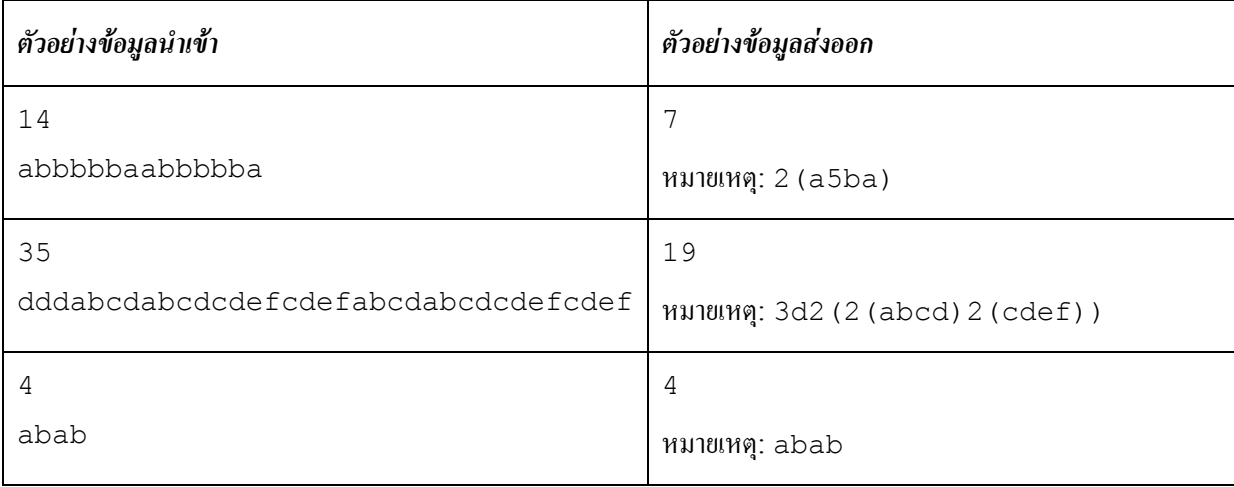